## МИНИСТЕРСТВО НАУКИ И ВЫСШЕГО ОБРАЗОВАНИЯ РОССИЙСКОЙ ФЕДЕРАЦИИ Федеральное государственное автономное образовательное учреждение высшего образования «НАЦИОНАЛЬНЫЙ ИССЛЕДОВАТЕЛЬСКИЙ ТОМСКИЙ ПОЛИТЕХНИЧЕСКИЙ УНИВЕРСИТЕТ»

**УТВЕРЖДАЮ Директор ИИЈЭ** WV/Marbeeb A.C.  $\sqrt{30}$  06 2020 г.

## РАБОЧАЯ ПРОГРАММА ДИСЦИПЛИНЫ **ПРИЕМ 2020 г.** ФОРМА ОБУЧЕНИЯ очная

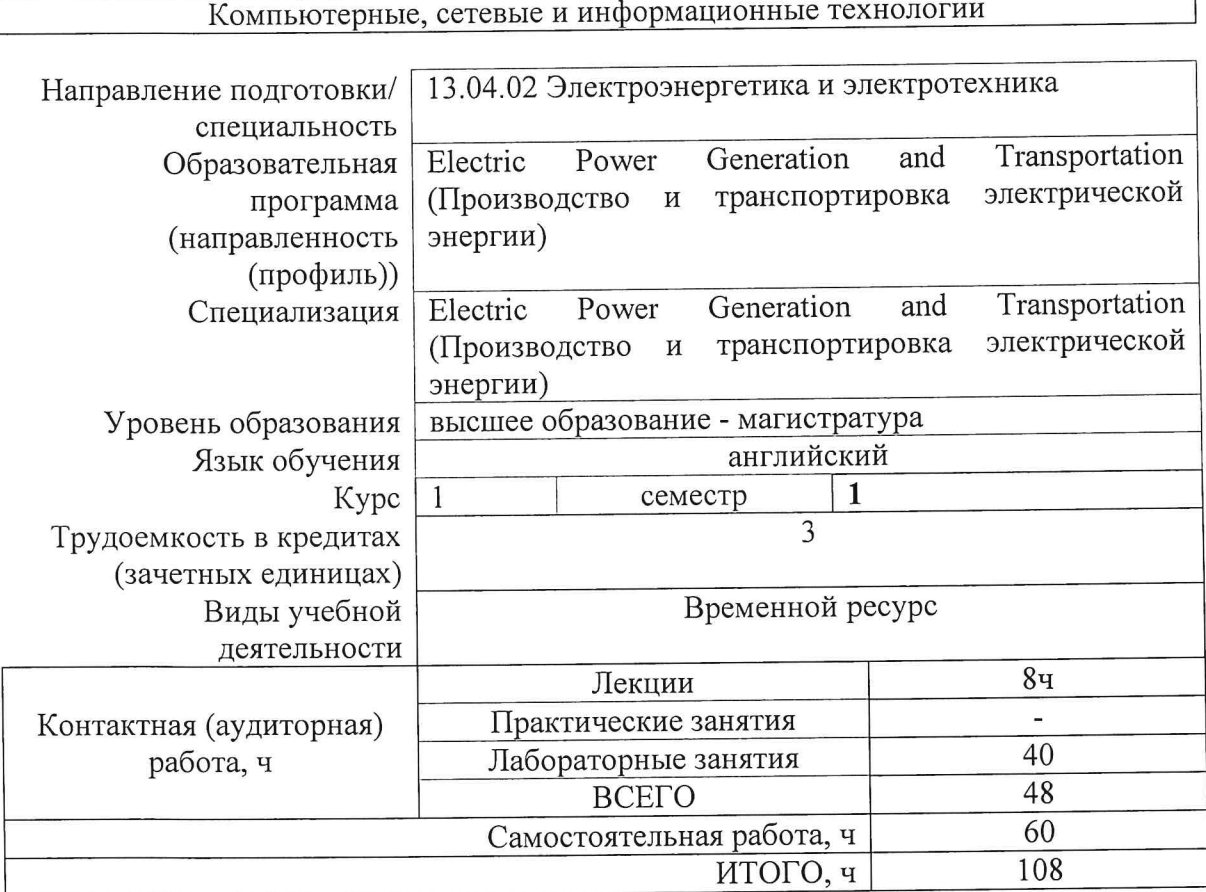

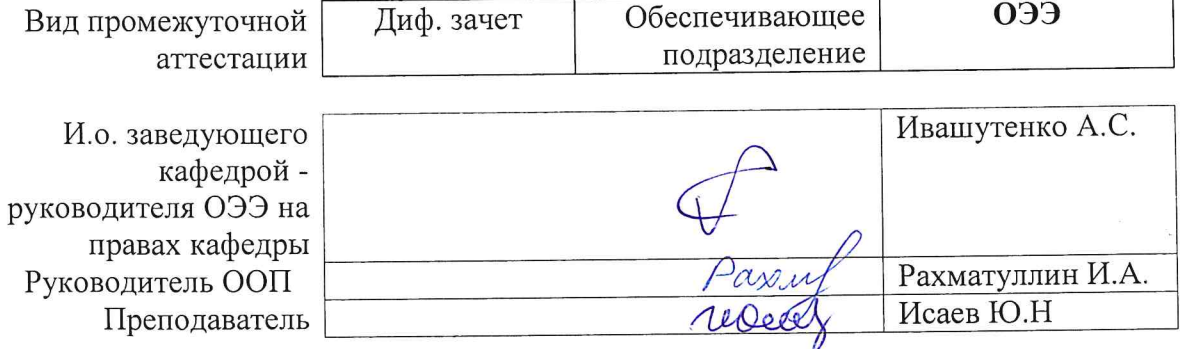

2020г.

### **1. Цели освоения дисциплины**

Целями освоения дисциплины является формирование у обучающихся определенного ООП (п. 5.4 Общей характеристики ООП) состава компетенций для подготовки к профессиональной деятельности.

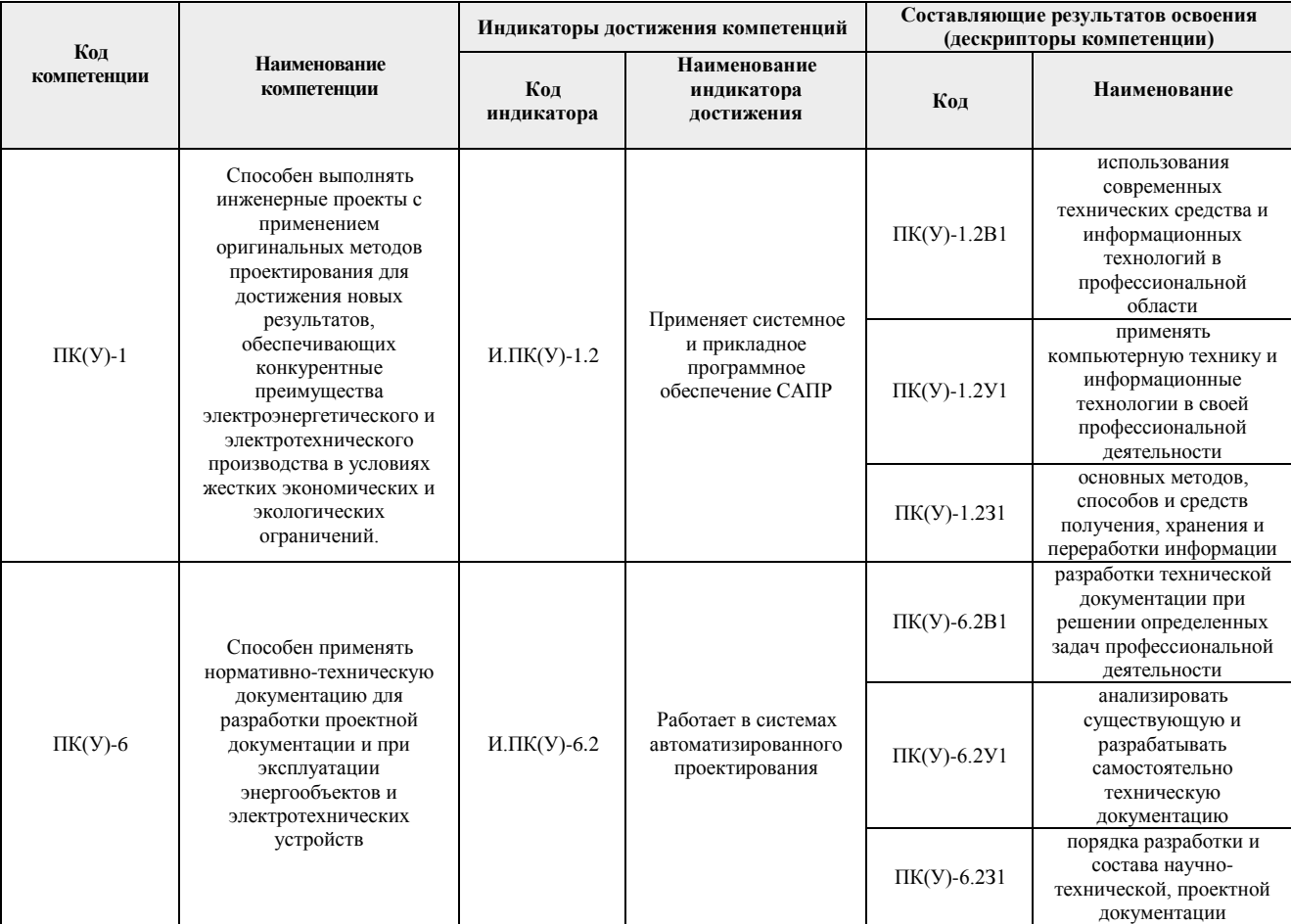

## **2. Место дисциплины (модуля) в структуре ООП**

Дисциплина относится к базовой части Блока 1 учебного плана образовательной программы.

#### **3. Планируемые результаты обучения по дисциплине**

После успешного освоения дисциплины будут сформированы результаты обучения:

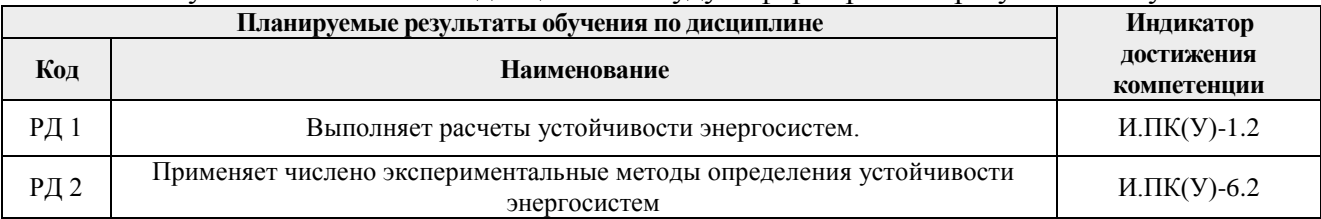

Оценочные мероприятия текущего контроля и промежуточной аттестации представлены в календарном рейтинг-плане дисциплины.

## **4. Структура и содержание дисциплины**

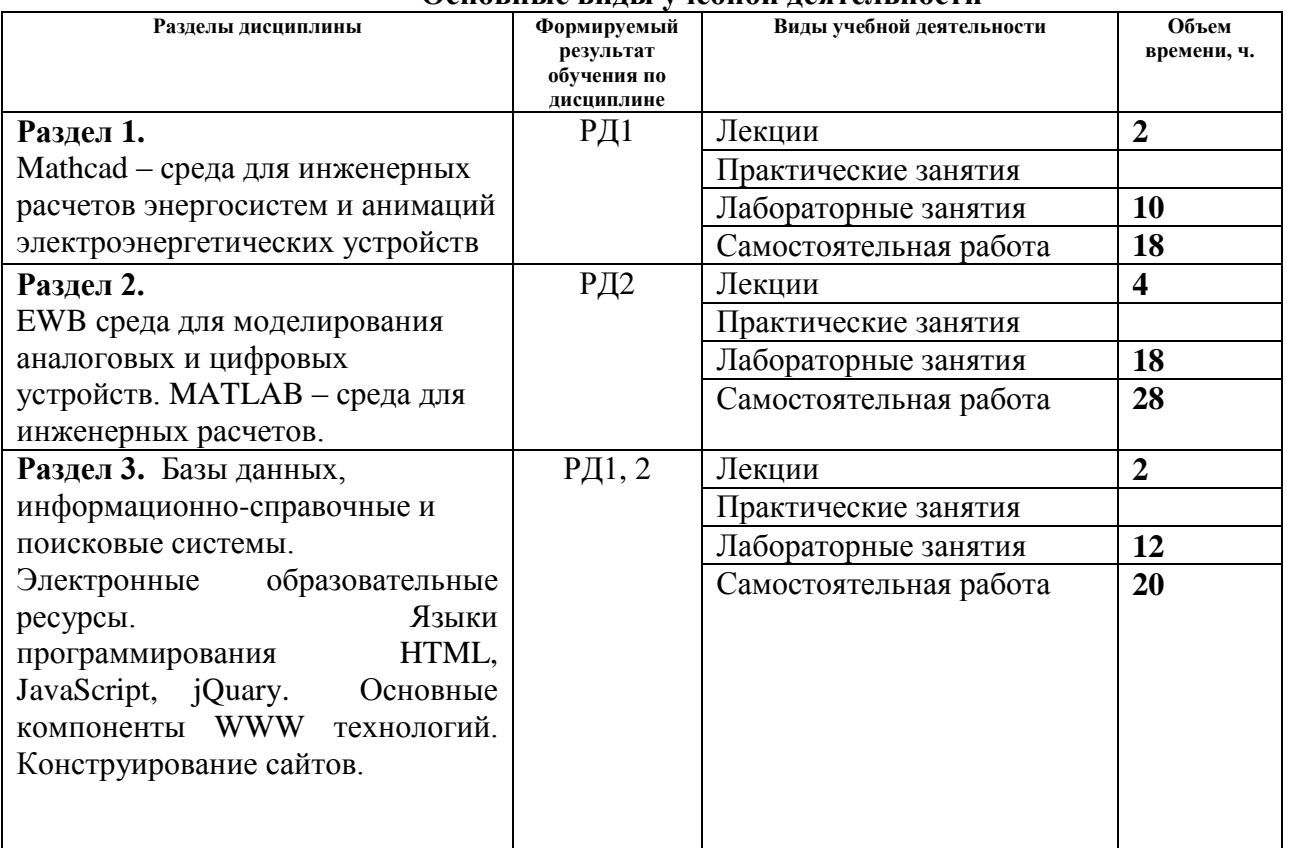

#### **Основные виды учебной деятельности**

Содержание разделов дисциплины:

**Раздел 1.** Mathcad – среда для инженерных расчетов энергосистем и анимаций электроэнергетических устройств

## **Темы лекций:**

1. Программно интегрированная среда Mathcad.

Решение дифференциальных уравнений, анализ устойчивости, построение векторных диаграмм и портретов нелинейных уравнений описывающих электрические энергосистемы.

## **Темы практических занятий:**

1. Нет

## **Названия лабораторных работ:**

1. Построение фазовых портретов для анализа нарушений устойчивости не линейных энергосистем с использованием среды Mathcad.

**Раздел 2.** EWB среда для моделирования аналоговых и цифровых устройств. MATLAB – среда для инженерных расчетов.

## **Темы лекций:**

- 1. Программно интегрированная среда EWB для описания аналоговых и цифровых устройств электроэнергетики. Построение структурных схем для моделирования энергосистем.
- 2. Программно интегрированная среда MATLAB для структурного моделирования

энергосистем. Моделирования электростанций и анализ нарушений устойчивости.

## **Темы практических занятий:**

1. Нет

## **Названия лабораторных работ:**

- 1. Построения структурных схем для моделирования энергетических систем на основе аналоговых и цифровых электронных и электротехнических схем.
- 2. Использования среды MATLAB для моделирования нарушения устойчивости энергосистем и меры предотвращения неустойчивых режимов работы энергосистем.
- 3. Исследования качества переходных процессов энергосистем при регулировании частоты и обменной мощности энергосистем.

**Раздел 3.** Базы данных, информационно-справочные и поисковые системы.

Электронные образовательные ресурсы. Языки программирования HTML, JavaScript, jQuary. Основные компоненты WWW технологий. Конструирование сайтов.

## **Темы лекций:**

**1.** Основные компоненты WWW технологий. Конструирование сайтов. Базы данных, информационно-справочные и поисковые системы. Электронные образовательные ресурсы. Языки программирования HTML, JavaScript, jQuary. Основные компоненты WWW технологий.

## **Темы практических занятий:**

1. Нет

## **Названия лабораторных работ:**

1. Языки программирования HTML, JavaScript, jQuary для конструирования сайтов.

## **5. Организация самостоятельной работы студентов**

Самостоятельная работа студентов при изучении дисциплины (модуля) предусмотрена в следующих видах и формах

- Работа с лекционным материалом, поиск и обзор литературы и электронных источников информации по индивидуально заданной проблеме курса;
- Изучение тем, вынесенных на самостоятельную проработку;
- Поиск, анализ, структурирование и презентация информации;
- Перевод текстов с иностранных языков;
- Выполнение домашних заданий, и домашних контрольных работ;
- Подготовка к лабораторным работам;
- Исследовательская работа и участие в научных студенческих конференциях, семинарах и олимпиадах;
- Анализ научных публикаций по заранее определенной преподавателем теме;
- Подготовка к оценивающим мероприятиям;
- Прослушивание аутентичных текстов на английском языке по компьютерным технологиям

## **6. Учебно-методическое и информационное обеспечение дисциплины**

#### **6.1. Учебно-методическое обеспечение**

#### **Основная литература**

- 1. Mehrzad Tabatabaian. COMSOL for engineers. MERCURY LEARNING AND INFORMATION Dulles, Virginia Boston, Massachusetts New Delhi. 2014.
- 2. Исаев Ю.Н., Купцов А.М. Практика использования системы Mathcad в расчетах электрических и магнитных цепей. Москва СОЛОН-ПРЕСС 2013г. 180с.
- 3. R.W. Hamming. Numerical methods for scientist and engineers. Dover Publications, Inc., New York 2015. 720 p.

#### **Дополнительная литература**

1. David Flanagan. JavaScript 2010 – 992 p.

#### **6.2. Информационное и программное обеспечение**

Профессиональные базы данных и информационно-справочные системы доступны по ссылке: [https://www.lib.tpu.ru/html/irs-and-pdb.](https://www.lib.tpu.ru/html/irs-and-pdb)

- 1. Mathcad prime 6. https://www.mathcad.com/ru;
- 2. [https://exponenta.ru/matlab;](https://exponenta.ru/matlab)
- 3. Document Foundation LibreOffice.

#### **7. Особые требования к материально-техническому обеспечению дисциплины**

В учебном процессе используется следующее лабораторное оборудование для практических и лабораторных занятий:

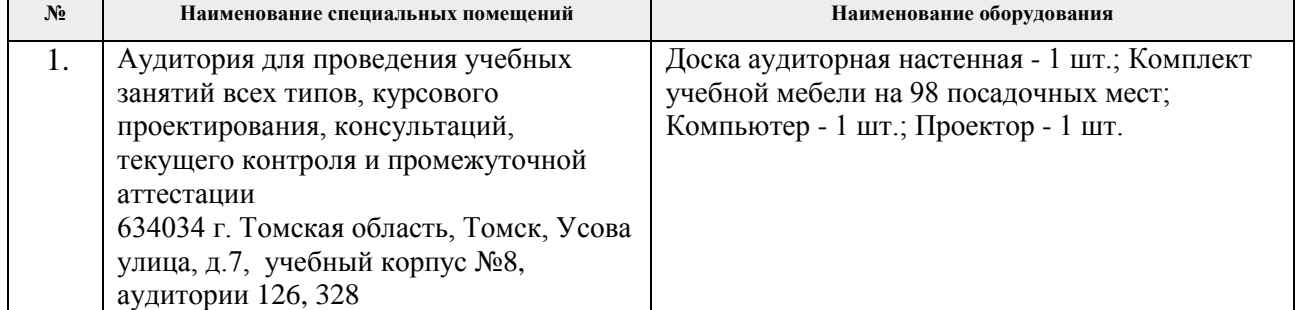

Рабочая программа составлена на основе Общей характеристики образовательной программы "Electric Power Generation and Transportation" (Производство и транспортировка электрической энергии), прием 2020 г., очная форма обучения.

Разработчик(и):

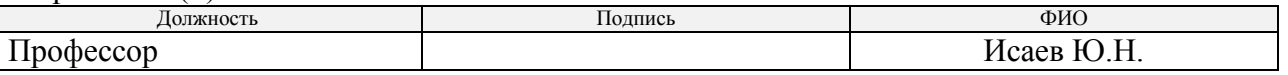

Программа одобрена на заседании Отделения электроэнергетики и электротехники (протокол от «25» июня 2020 г. № 5).

И.о. заведующего кафедрой – руководителя ОЭЭ на правах кафедры

руководится ОЭЭ на правах кафедры<br>к.т.н, доцент /Ивашутенко А.С./ подпись

# **Лист изменений рабочей программы дисциплины:**

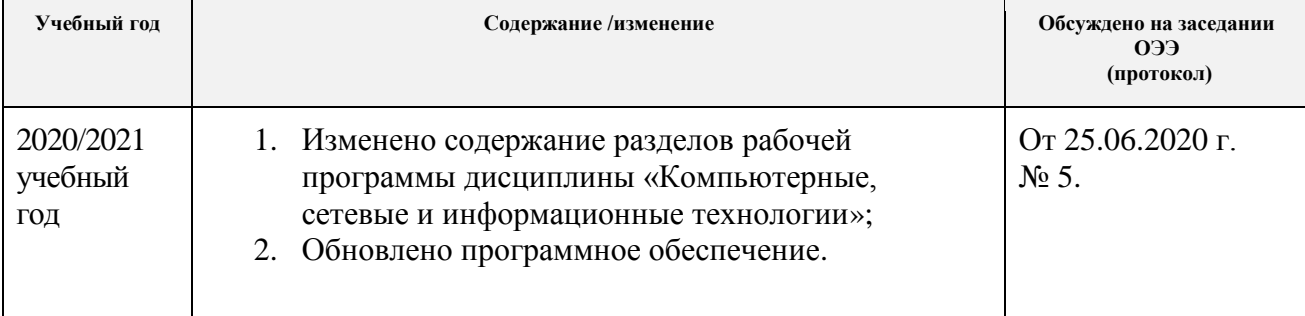